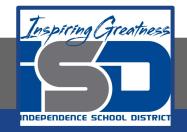

### **Professions in Education Virtual Learning**

## HS/Design Your Own Classroom (Day 7 of 8)

May 21st, 2020

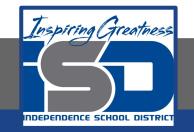

#### HS/Professions in Education Lesson: May 21st, 2020

#### **Objective/Learning Target:**

Students will design their own classroom, using knowledge acquired throughout the course of the class.

#### Standard: 4.4.1

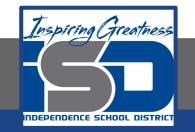

#### HS/Professions in Education Lesson: May 21st, 2020

#### Bellwork:

Briefly describe your bulletin board idea. What do you think are the challenges of creating a bulletin board as a teacher?

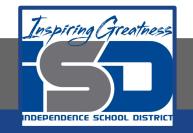

#### How to do bellwork and assignments

- Create a google doc for Professions in Education
  Title it with your full name and the name of the class with a VL in front for Virtual Learning
- Each day, put that day's date and lesson on a new page of the same doc
- → Under the date, have two sections:
  - -Bellwork
  - -Assignment

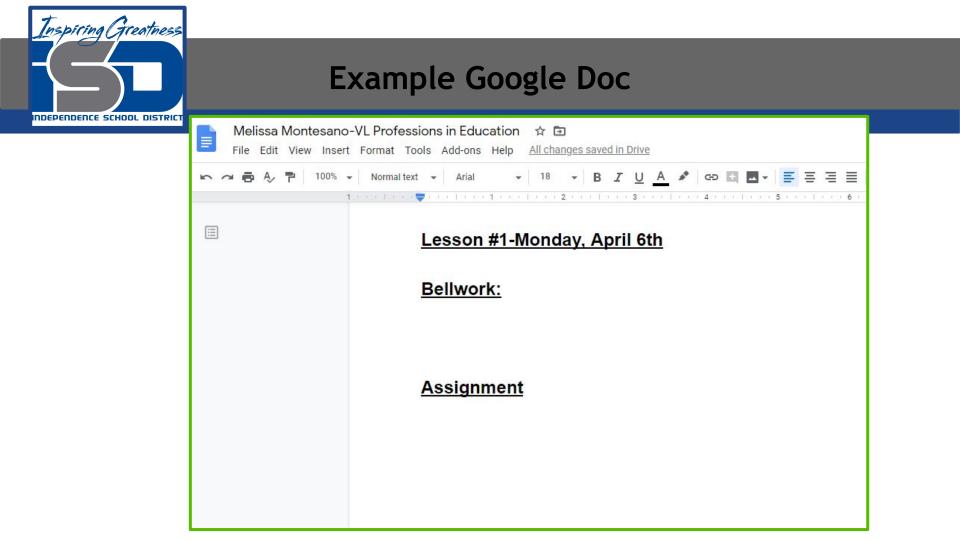

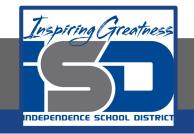

#### Activity

 ★ Open the attached document and complete Day 7 work today. Link it to your daily assignment Doc when finished
 ○ Design Your Own Classroom-Final Project

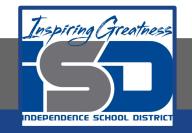

#### **Practice/Additional Resources**

# Use these websites for ideas and guidance for your project:

- ★ <u>Setting Up Your Classroom</u>
- ★ <u>Creating a Bulletin Board</u>
- ★ <u>Classroom Posters</u>